## **Chapter 16:**

**Exceptions, Templates, and the Standard Template Library (STL)**

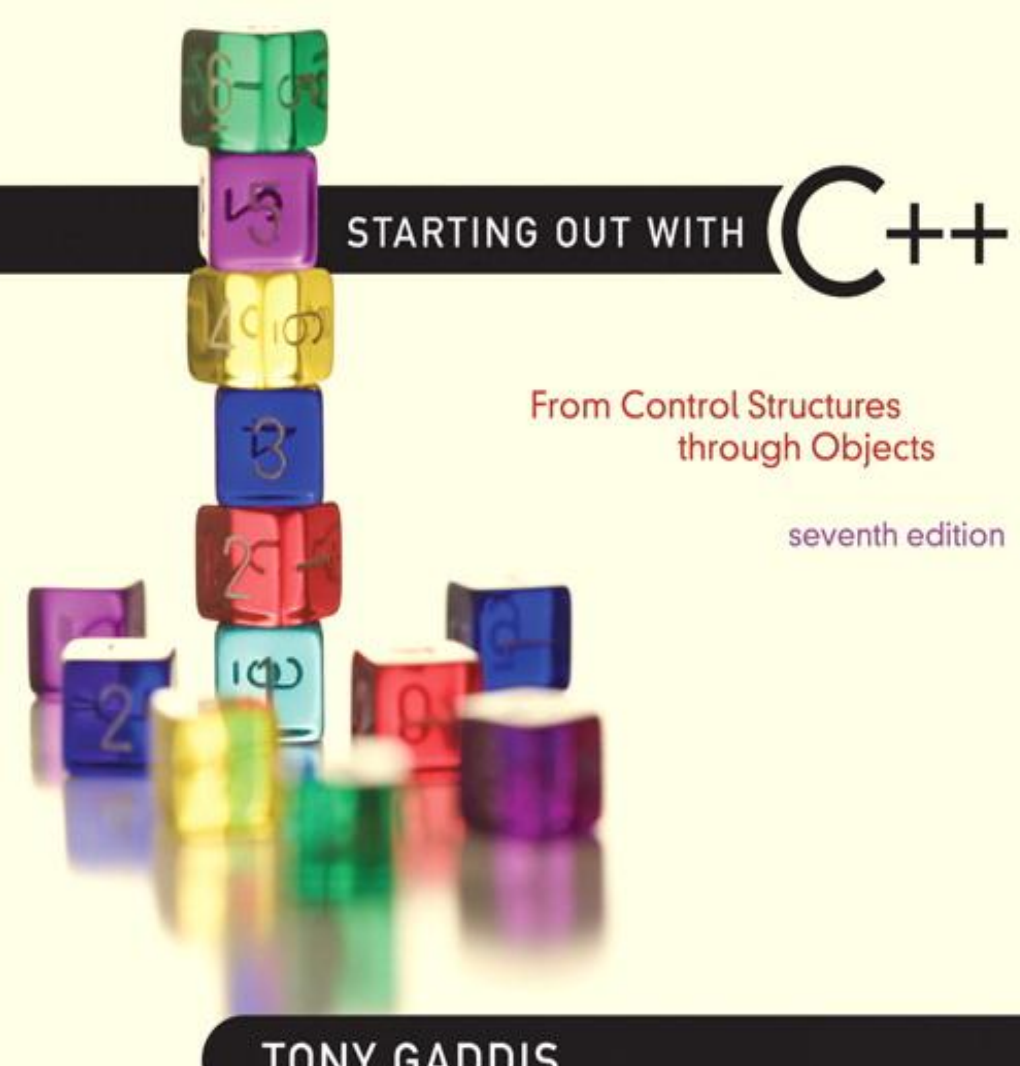

**Addison-Weslev** is an imprint of

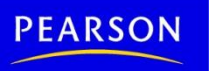

**TONY GADDIS** 

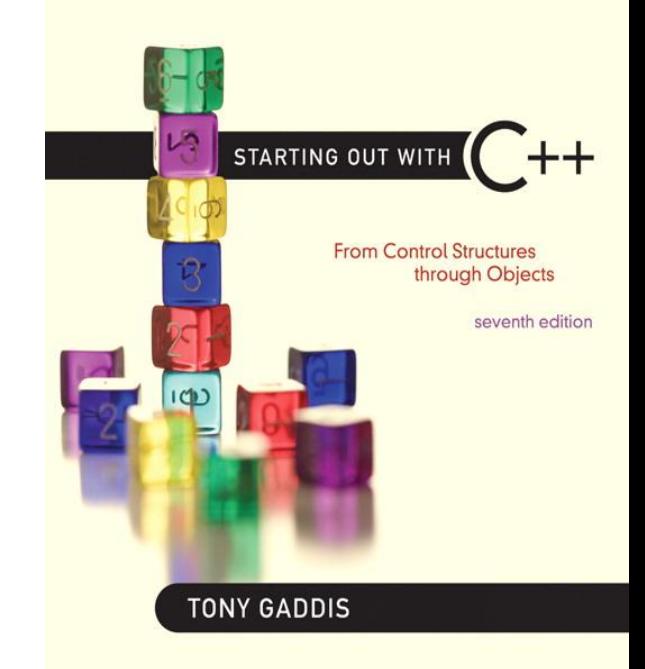

#### **Exceptions**

6.1

#### **Exceptions**

- Indicate that something unexpected has occurred or been detected
- Allow program to deal with the problem in a controlled manner
- Can be as simple or complex as program design requires

## Exceptions - Terminology

- Exception: object or value that signals an error
- Throw an exception: send a signal that an error has occurred
- Catch/Handle an exception: process the exception; interpret the signal

## Exceptions – Key Words

- $\bullet$  throw followed by an argument, is used to throw an exception
- $try$  followed by a block  $\{-\}$ , is used to invoke code that throws an exception
- catch followed by a block  $\{\quad\}$ , is used to detect and process exceptions thrown in preceding  $trv$  block. Takes a parameter that matches the type thrown.

## Exceptions – Flow of Control

- 1) A function that throws an exception is called from within a try block
- 2) If the function throws an exception, the function terminates and the try block is immediately exited. A catch block to process the exception is searched for in the source code immediately following the try block.
- 3) If a catch block is found that matches the exception thrown, it is executed. If no catch block that matches the exception is found, the program terminates.

# Exceptions – Example (1)

// function that throws an exception int totalDays(int days, int weeks) { if ((days < 0) || (days > 7)) throw "invalid number of days";

```
// the argument to throw is the
// character string
```
else

}

```
 return (7 * weeks + days);
```
### Exceptions – Example (2)

```
try // block that calls function 
\{totDays = totalDays(days, weeks);
    cout << "Total days: " << days;
 }
 catch (char *msg) // interpret 
                  // exception
 {
    cout << "Error: " << msg;
 }
```
## Exceptions – What Happens

- 1) try block is entered. totalDays function is called
- 2) If 1st parameter is between 0 and 7, total number of days is returned and catch block is skipped over (no exception thrown)
- 3) If exception is thrown, function and  $try$  block are exited, catch blocks are scanned for 1<sup>st</sup> one that matches the data type of the thrown exception. catch block executes

#### From Program 16-1

```
int \text{main}()8
 9
    ₹
10
        int numl, num2; // To hold two numbers
11double quotient; // To hold the quotient of the numbers
1213// Get two numbers.
14
       cout << "Enter two numbers: ";
15
       \text{cin} \gg \text{num1} \gg \text{num2};16
17
        // Divide num1 by num2 and catch any
18
        // potential exceptions.
19
        try
20
        \left\{ \right.21
           quotient = divide(numl, num2);
22
           cout \lt\lt "The quotient is " \lt\lt quotient \lt\lt endl;
23
        \mathcal{F}24
        catch (char *exceptionString)
25
        €
           cout << exceptionString;
26
27
        }
28
        cout << "End of the program. \n";
29
30
        return 0;
31 \}
```
#### From Program 16-1

```
34 // The divide function divides numerator by *
35 // denominator. If denominator is zero, the *
36 // function throws an exception.
                                      ÷
  37
38
39
   double divide(int numerator, int denominator)
40
   ₹
     if (denominator == 0)
41
       throw "ERROR: Cannot divide by zero.\n";
42
43
44
     return static cast<double>(numerator) / denominator;
45 \, }
```
#### Program Output with Example Input Shown in Bold

```
Enter two numbers: 12 2 [Enter]
The quotient is 6
End of the program.
```
#### Program Output with Example Input Shown in Bold

Enter two numbers: 120 [Enter] ERROR: Cannot divide by zero. End of the program.

#### What Happens in theTry/Catch **Construct**

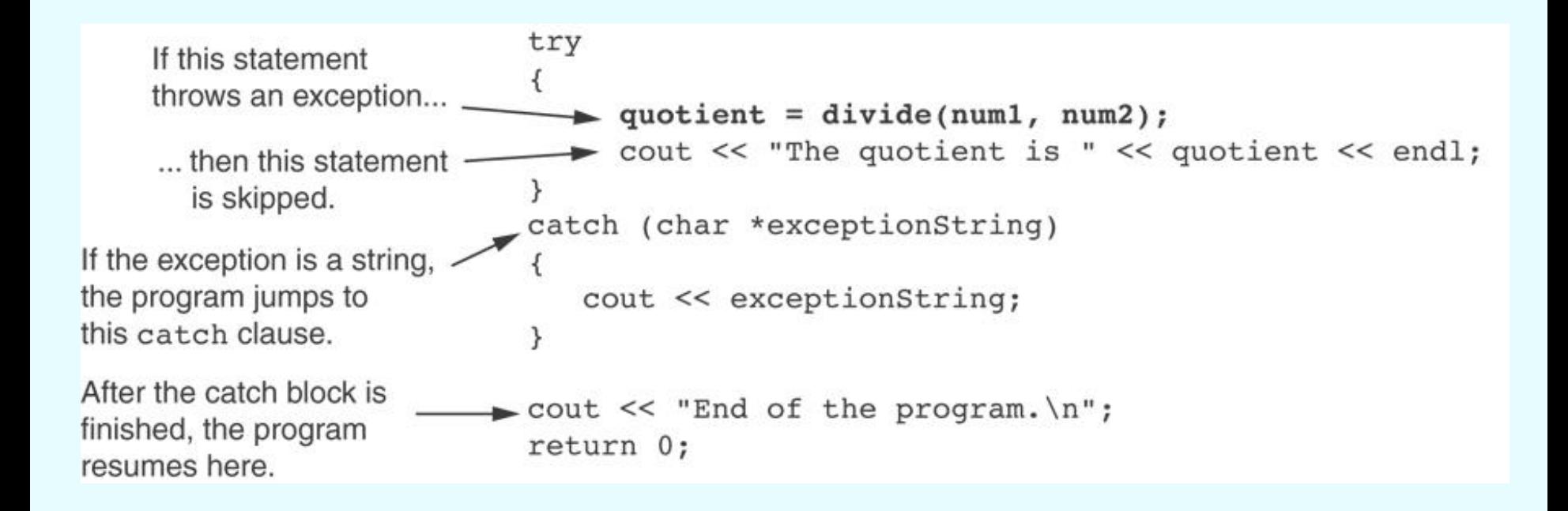

#### What if no exception is thrown?

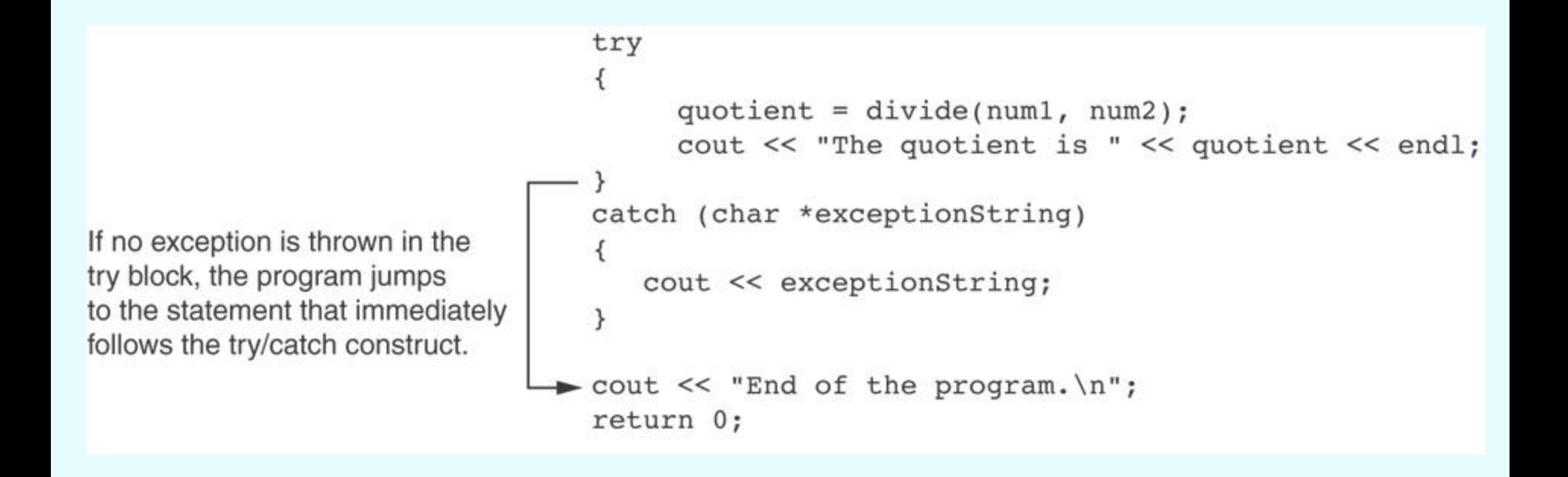

#### Exceptions - Notes

- Predefined functions such as new may throw exceptions
- The value that is thrown does not need to be used in catch block.
	- in this case, no name is needed in catch parameter definition
	- catch block parameter definition *does* need the type of exception being caught

## Exception Not Caught?

- An exception will not be caught if
	- $-$  it is thrown from outside of a  $trv$  block
	- there is no catch block that matches the data type of the thrown exception
- If an exception is not caught, the program will terminate

### Exceptions and Objects

- An exception class can be defined in a class and thrown as an exception by a member function
- An exception class may have: – no members: used only to signal an error – members: pass error data to catch block
- A class can have more than one exception class

#### **Contents of Rectangle.h (Version 1)**

```
\perp// Specification file for the Rectangle class
 2 #ifndef RECTANGLE H
 3 #define RECTANGLE H
 4
 5.
    class Rectangle
 6
    \left\{ \right.7
       private:
          double width; // The rectangle's width
 8
 9
          double length; // The rectangle's length
10
       public:
11// Exception class
12 \,class NegativeSize
13
                               // Empty class declaration
              \{\quad\} ;
14
15
          // Default constructor
          Rectangle()
16
17
              { width = 0.0; length = 0.0; }
18
          // Mutator functions, defined in Rectangle.cpp
19
20
          void setWidth(double);
          void setLength(double);
21
22
```
#### Contents of Rectangle.h (Version1) (Continued)

```
23.
          // Accessor functions
24 -double qetWidth() const
25.
              { return width; }
26
27
          double getLength() const
28
              { return length; }
29
30
          double getArea() const
              { return width * length; }
3132 -\};
33 -#endif
```
#### **Contents of Rectangle.cpp (Version 1)**

```
1 // Implementation file for the Rectangle class.
2 #include "Rectangle.h"
3
5 // setWidth sets the value of the member variable width.
7
8 void Rectangle::setWidth(double w)
9.
  \left\{ \right.if (w \ge 0)10
11 -width = w;12<sub>1</sub>else
1.3
      throw NegativeSize();
14
  \rightarrow15 -16
  // setLength sets the value of the member variable length. *
17 -18
19
  void Rectangle::setLength(double len)
20
21
  \{22
    if (len > = 0)23
      length = len;24
    else
25
      throw NegativeSize();
26 }
```
#### Program 16-2

```
// This program demonstrates Rectangle class exceptions.
1
 2 #include <iostream>
 3 #include "Rectangle.h"
   using namespace std;
 4
 5
 6
    int main()
7
    €
       int width;
 8
9
       int length;
10
11
      // Create a Rectangle object.
      Rectangle myRectangle;
12
13
```

```
Program 16-2
                  (continued)
```
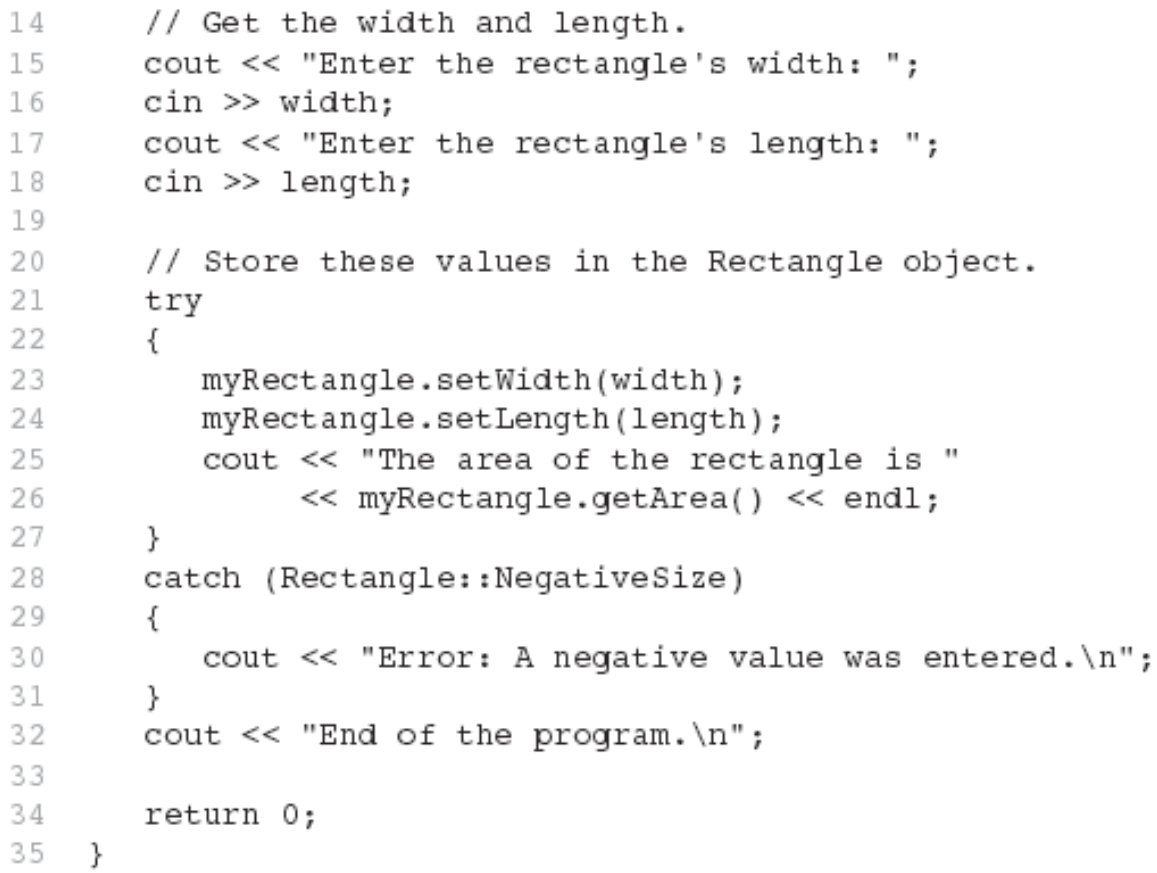

#### Program Output with Example Input Shown in Bold

Enter the rectangle's width: 10 [Enter] Enter the rectangle's length: 20 [Enter] The area of the rectangle is 200 End of the program.

#### Program Output with Example Input Shown in Bold

Enter the rectangle's width: 5 [Enter] Enter the rectangle's length:  $-5$  [Enter] Error: A negative value was entered. End of the program.

#### What Happens After catch Block?

- Once an exception is thrown, the program cannot return to throw point. The function executing throw terminates (does not return), other calling functions in  $try$  block terminate, resulting in unwinding the stack
- If objects were created in the  $try$  block and an exception is thrown, they are destroyed.

### Nested try Blocks

- $\cdot$  try/catch blocks can occur within an enclosing try block
- Exceptions caught at an inner level can be passed up to a catch block at an outer level: catch ( )  $\left\{ \right.$

```
 ...
     throw; // pass exception up
           // to next level
```
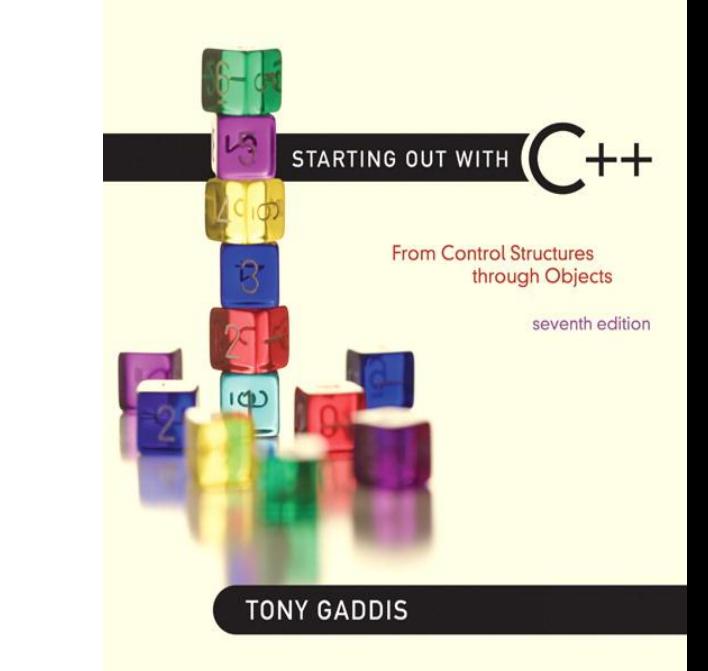

#### Function Templates

16.2

#### Function Templates

- Function template: a pattern for a function that can work with many data types
- When written, parameters are left for the data types
- When called, compiler generates code for specific data types in function call

### Function Template Example

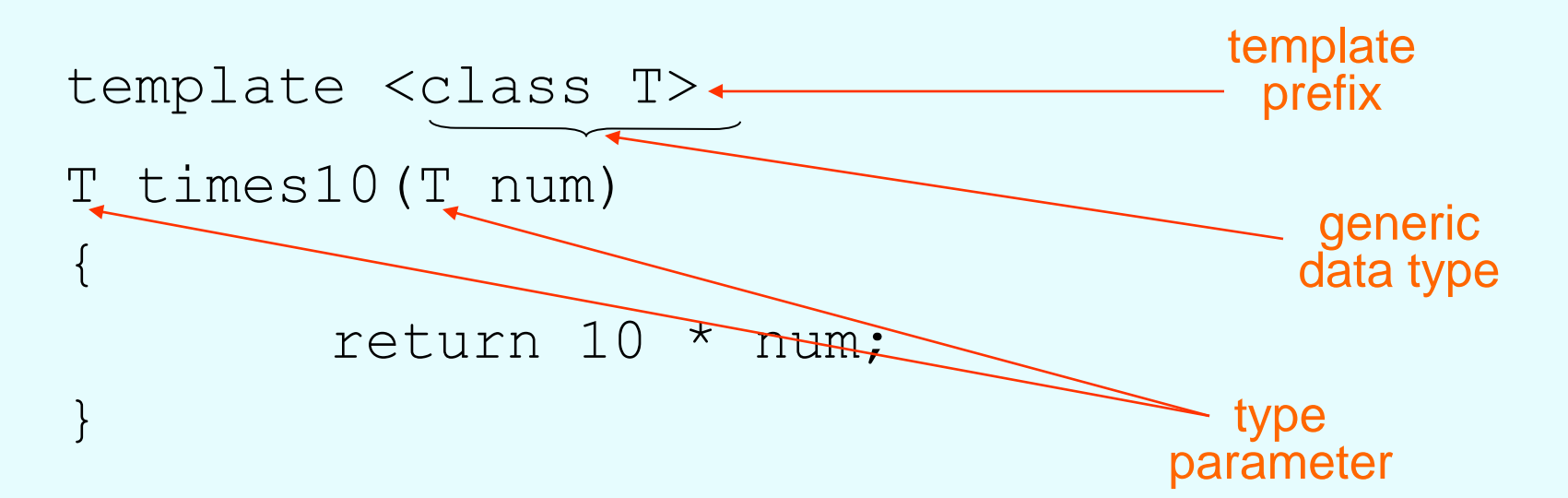

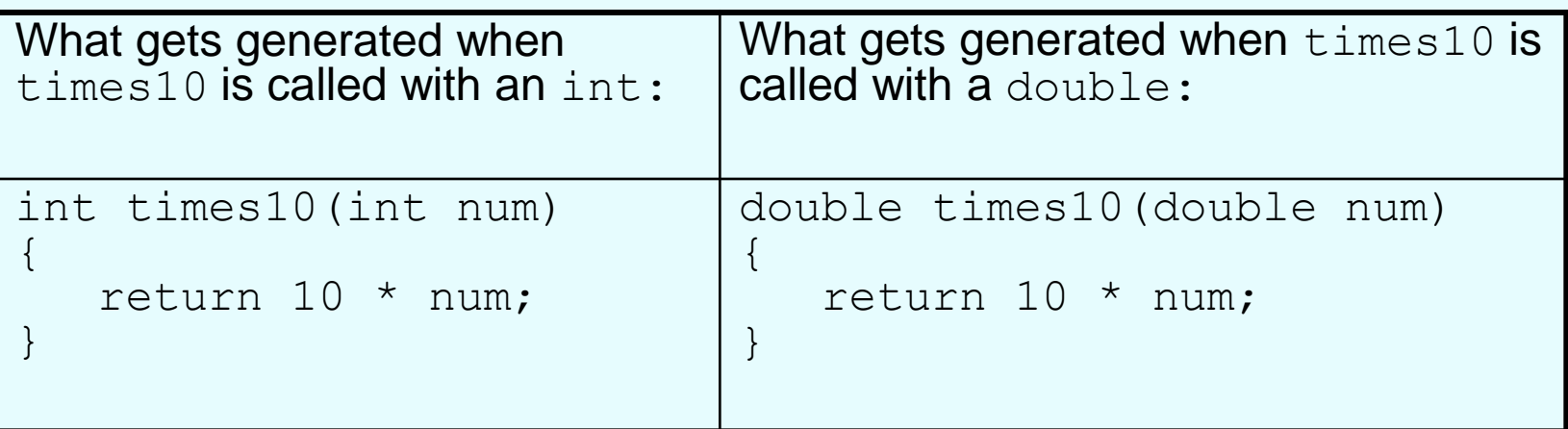

#### Function Template Example

```
template <class T>
T times10(T num)
{
        return 10 * num;
}
```
• Call a template function in the usual manner:

```
int ival = 3;
double dval = 2.55;
cout << times10(ival); // displays 30 
cout << times10(dval); // displays 25.5
```
• Can define a template to use multiple data types: template<class T1, class T2>

• Example:

```
template<class T1, class T2> // T1 and T2 will be
double mpg(T1 miles, T2 gallons) // replaced in the
{ // called function 
return miles / gallons // with the data 
} // types of the 
                         // arguments
```
• Function templates can be overloaded Each template must have a unique parameter list

template <class T>

T sumAll(T num) ...

template <class T1, class T2>

T1 sumall(T1 num1, T2 num2) ...

- All data types specified in template prefix must be used in template definition
- Function calls must pass parameters for all data types specified in the template prefix
- Like regular functions, function templates must be defined before being called

- A function template is a pattern
- No actual code is generated until the function named in the template is called
- A function template uses no memory
- When passing a class object to a function template, ensure that all operators in the template are defined or overloaded in the class definition

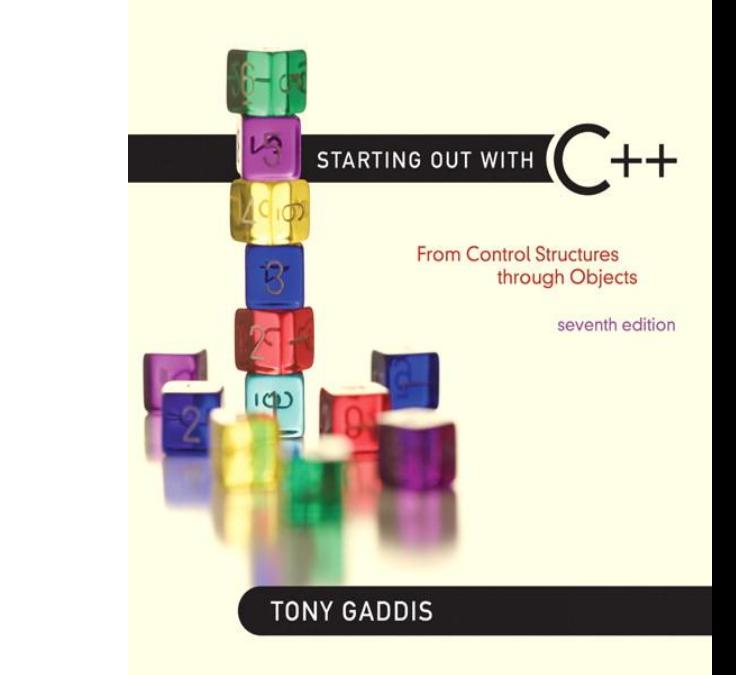

#### Where to Start When Defining **Templates**

16.3

# Where to Start When Defining Templates

- Templates are often appropriate for multiple functions that perform the same task with different parameter data types
- Develop function using usual data types first, then convert to a template:
	- add template prefix
	- convert data type names in the function to a type parameter (*i.e.*, a T type) in the template

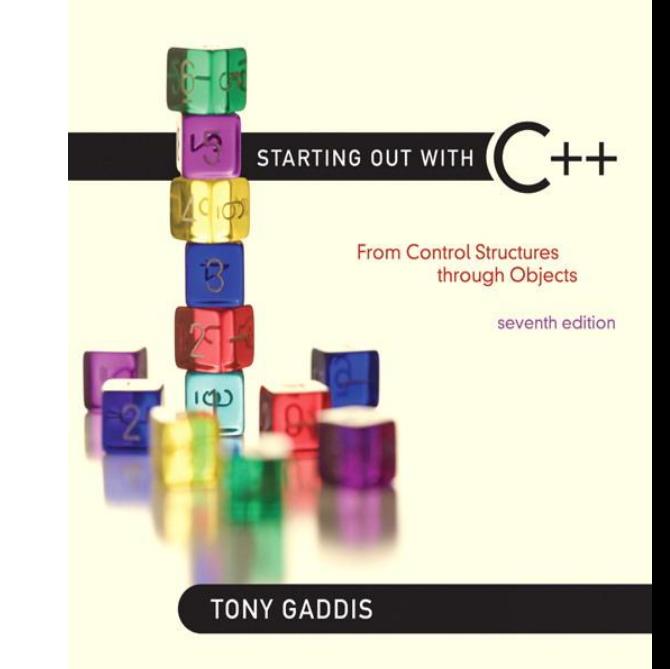

#### Class Templates

16.4

## Class Templates

- Classes can also be represented by templates. When a class object is created, type information is supplied to define the type of data members of the class.
- Unlike functions, classes are instantiated by supplying the type name (int, double, string, etc.) at object definition

### Class Template Example

```
template <class T>
class grade
{
    private:
        T score;
   public:
        grade(T);
        void setGrade(T);
        T getGrade()
};
```
### Class Template Example

• Pass type information to class template when defining objects:

grade<int> testList[20];

grade<double> quizList[20];

• Use as ordinary objects once defined

# Class Templates and **Inheritance**

- Class templates can inherit from other class templates: template <class T> class Rectangle  $\{ \ldots \}$ ; template <class T> class Square : public Rectangle<T> { ... };
- Must use type parameter  $T$  everywhere base class name is used in derived class

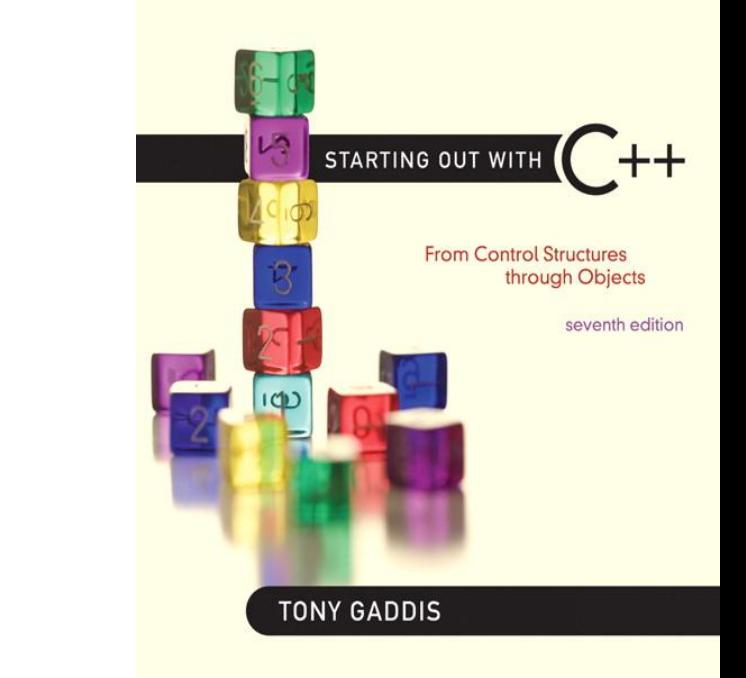

#### Introduction to the Standard Template Library

16.5

# Introduction to the Standard Template Library

- Standard Template Library (STL): a library containing templates for frequently used data structures and algorithms
- Not supported by many older compilers

## Standard Template Library

- Two important types of data structures in the STL:
	- containers: classes that stores data and imposes some organization on it
	- iterators: like pointers; mechanisms for accessing elements in a container

### **Containers**

- Two types of container classes in STL:
	- sequence containers: organize and access data sequentially, as in an array. These include vector, dequeue, and list
	- associative containers: use keys to allow data elements to be quickly accessed. These include set, multiset, map, and multimap

#### **Iterators**

- Generalization of pointers, used to access information in containers
- Four types:
	- $-$  forward (uses  $++$ )
	- $-$  bidirectional (uses  $++$  and  $--$  )
	- random-access
	- input (can be used with cin and istream objects)
	- output (can be used with cout and ostream objects)

# Algorithms

- STL contains algorithms implemented as function templates to perform operations on containers.
- Requires algorithm header file
- algorithm includes binary\_search count for each find find if max element min element random shuffle sort and others